**EduConnect / Présentation et création des comptes.**

Chaque parent et élève est amené à créer un compte EduConnect unique qui authentifie les personnes concernées tout au long de la scolarité de l'élève, et ce quels que soient les établissements ou les académies de rattachement (par exemple compte unique pour chaque parent même si les enfants se trouvent dans plusieurs académies).

Ce compte permet d'accéder aux services numériques des établissements scolaires (consultation des livrets scolaires, ENT - Lycée connecté au lycée François Magendie...) et de réaliser des démarches en ligne liées à la scolarité (demandes de bourses, mise à jour des fiches de renseignements, paiement des factures, orientation et affectation, téléinscription, etc.).

## **Élèves :**

*Les codes EduConnect sont donnés par l'établissement*. Après la première connexion et le changement du mot de passe, chaque élève est gestionnaire et responsable de son compte (mot de passe perdu…).

## **Parents :**

*Ils créent eux-mêmes leur compte*. Deux méthodes existent pour créer et activer un compte EduConnect (voir cidessous). Chaque parent est gestionnaire et responsable de son compte (mot de passe perdu…).

## **En aucun cas la gestion des comptes EduConnect ne revient au lycée.**

Deux liens pour vous aider :

Délégation académique pour le numérique éducatif (DANE) : https://dane.ac-bordeaux.fr/educonnect/ Education nationale : https://educonnect.education.gouv.fr/educt-aide/aide/

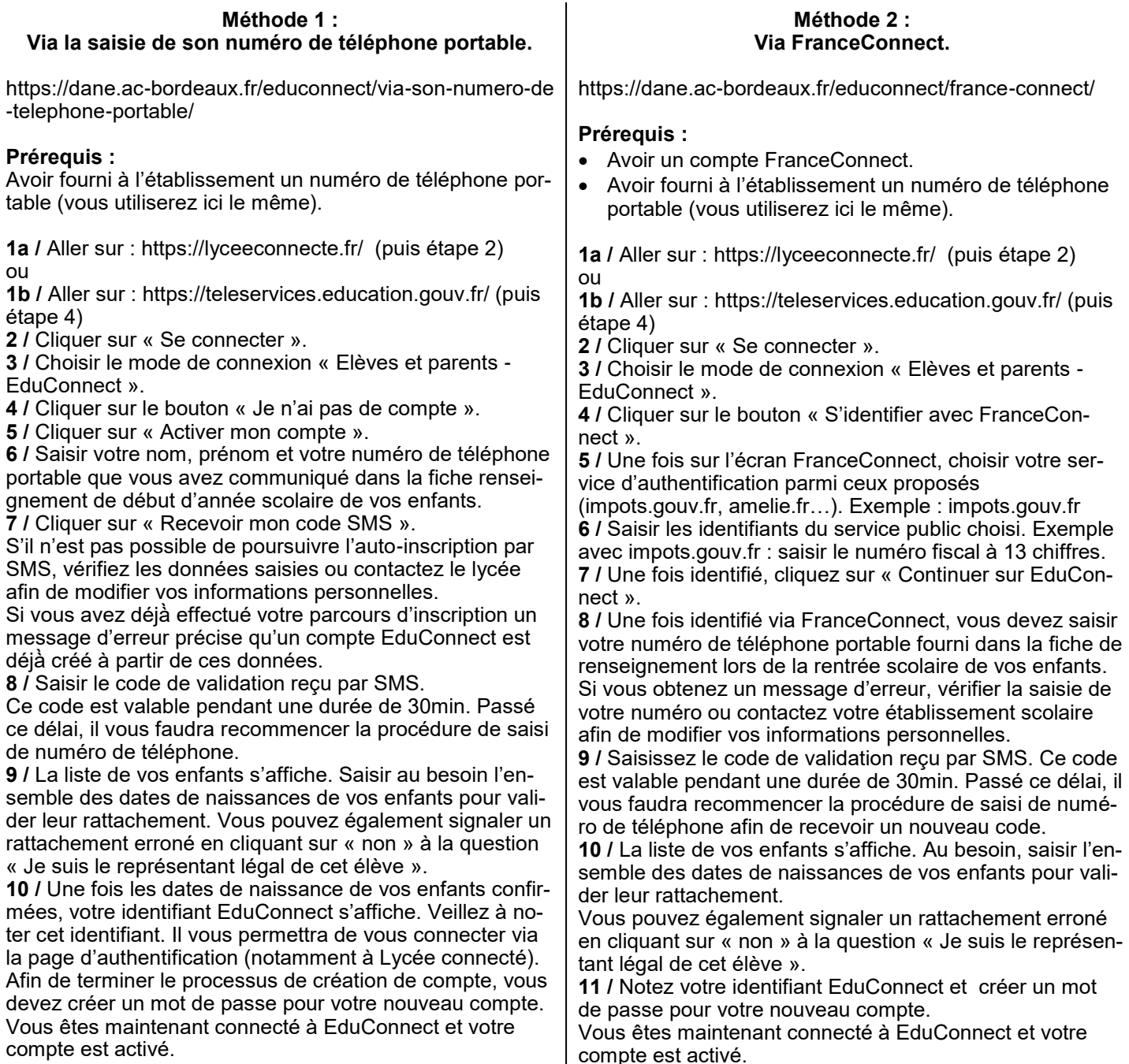